## Electronic Export Monitoring System

#### Financial Surveillance Department

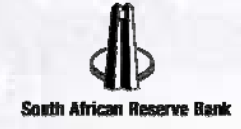

# Introduction

- **· Legal framework.**
- **Ma** Objectives.
- Export declaration – Customs.
- **SAD 500: Box 28.**
- **Communication.**
- E, Data reporting.
- Electronic export monitoring system.
- **Conclusion.**

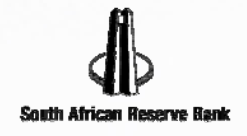

# Legal framework

- $\mathcal{L}^{\mathcal{A}}$ Currency and Exchanges Act, 1933.
- $\mathcal{L}^{\mathcal{L}}$ Exchange Control Regulations, 1961.
- $\mathcal{L}^{\mathcal{A}}$ Orders and Rules.
- $\mathbb{R}^n$ Exchange Control Manual (Section K).
- $\mathcal{L}_{\mathcal{A}}$ Exchange Control Rulings.
- $\mathcal{L}_{\mathcal{A}}$ Exchange Control Policy

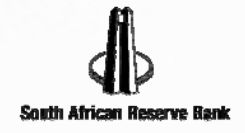

# **Objectives**

- $\mathcal{L}_{\mathcal{A}}$ Ensure repatriation of export proceeds
- $\blacksquare$ **Ensure accurate reporting of export FILL** transactions.
	- $\bullet$ **Cross**  Border Foreign Exchange Transaction Reporting System (CBFETRS)

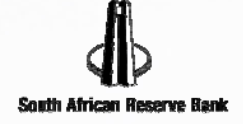

# Export declaration - Customs

Single Administrative Document (SAD) 500

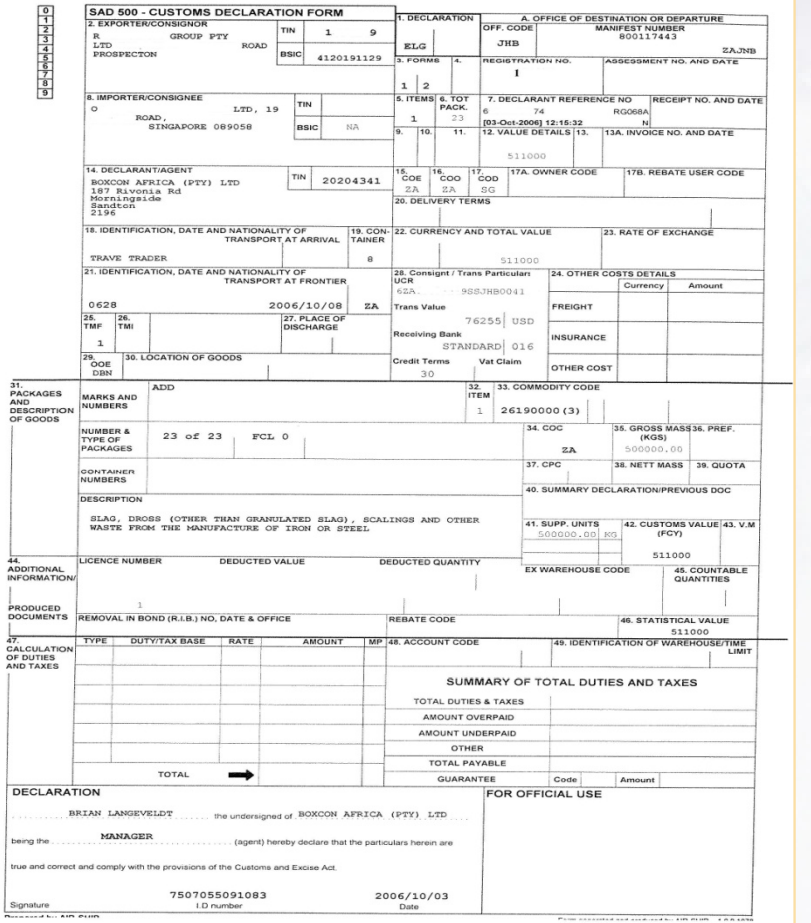

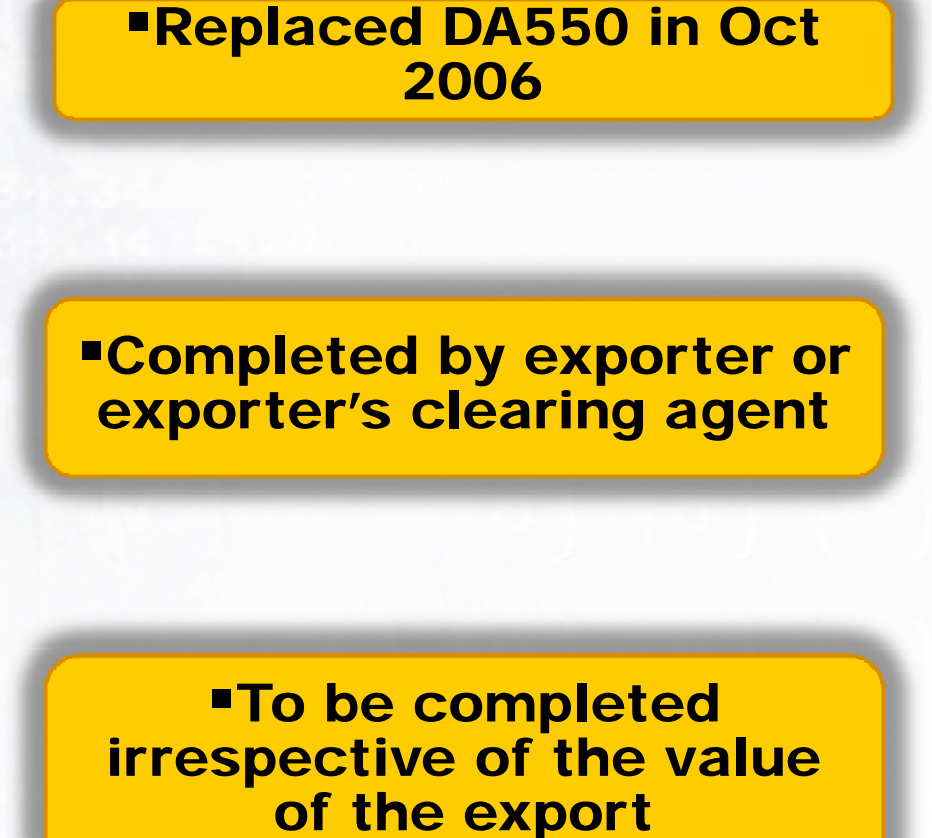

# SAD 500 : Box 28

# **BOX 28. FINANCIAL DATA**

**UCR** 

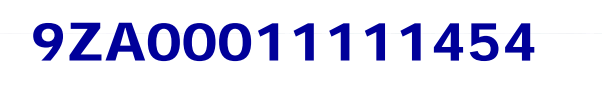

**TRANS VALUE**

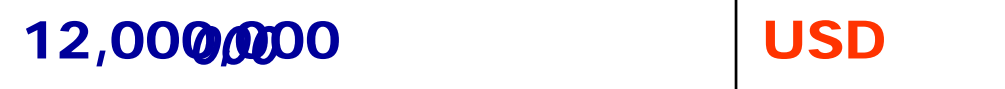

**TRANSACTION BANK** 12,00**0,00**0<br>RANSACTIC<br>ENVIRON **AD CODE**

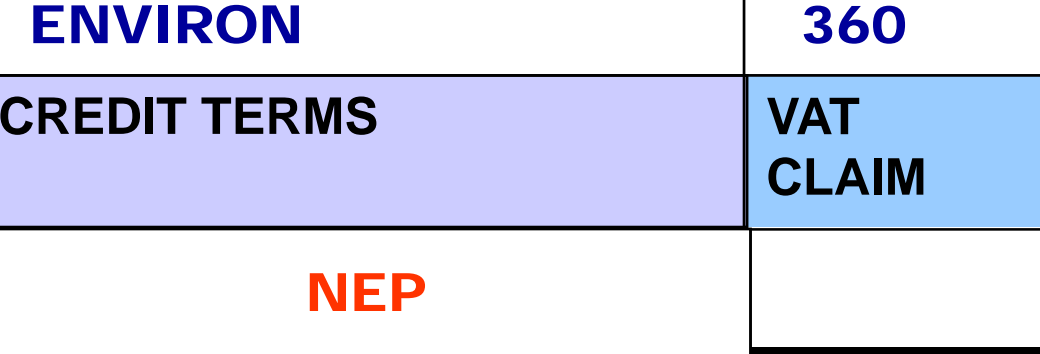

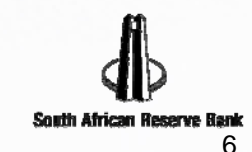

# SAD 500 : Box 28 Credit terms

#### Form NEP

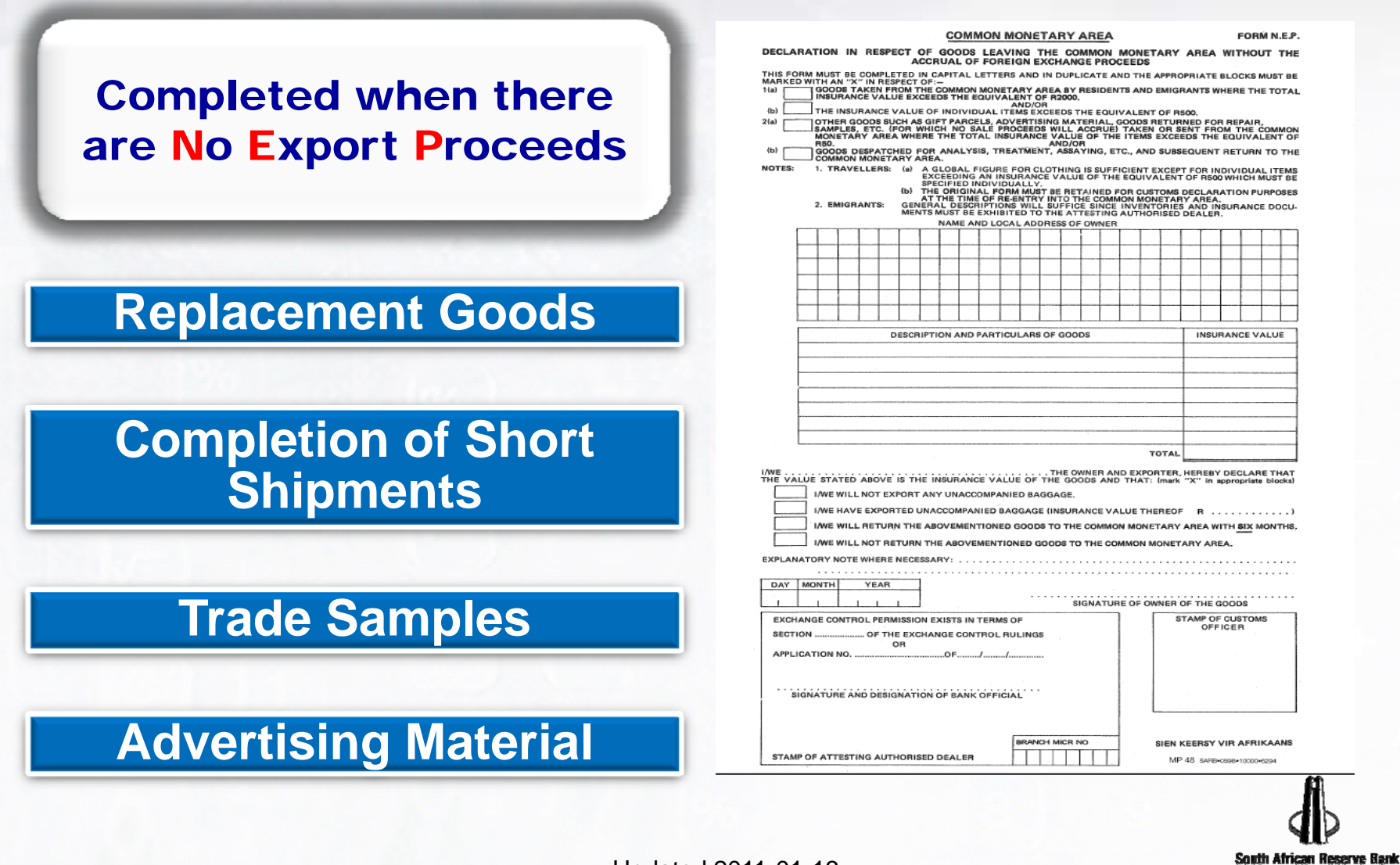

## SAD 500: Box 28**UCR**

- $\blacksquare$  $1<sup>st</sup>$  digit = last digit of the year of the export  $$ i.e., "1" for 2011, "2" for 2012 etc.
- $\mathcal{L}_{\mathcal{A}}$  Next 2 characters = the SWIFT code of the country of export , i.e. '<u>ZA</u>' for South Africa.
- $\blacksquare$ Next 8 digits = CCN, '<u>00011111</u>'
	- • Note! If the customs client code is less than 8 digits, then zeroes (0's) must be added in front to make up 8 digits.

#### **1** ZA00011111

## SAD 500: Box 28UCR

- Last 24 digits = the unique number of the document that the exporter will use to link export proceeds with a specific export consignment, can be invoice, quotation, order, shipment no., etc. - e.g., '454' if that invoice number is
- $\blacksquare$ The four p  $1ZAO0011111454$  UCR -1ZA00011
- $\mathcal{L}^{\text{max}}$ It must be on the SAD 500.

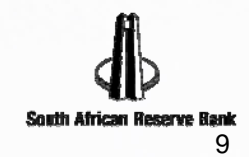

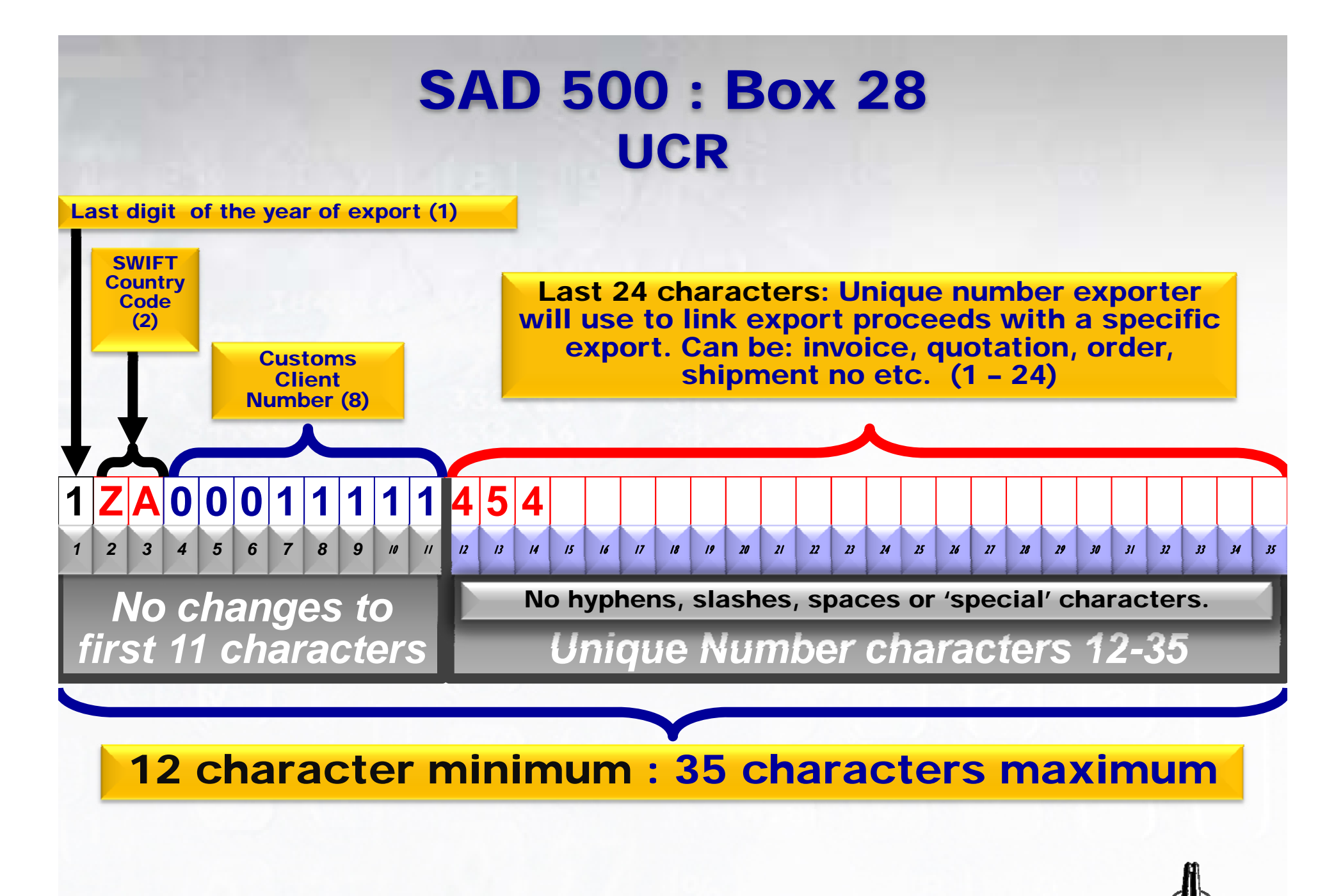

Updated 2011-01-13

South African Recerve Rank

#### SAD 500 : Box 28bulk prepayment multiple exports

### Allocate one single UCR and use on all related export entries

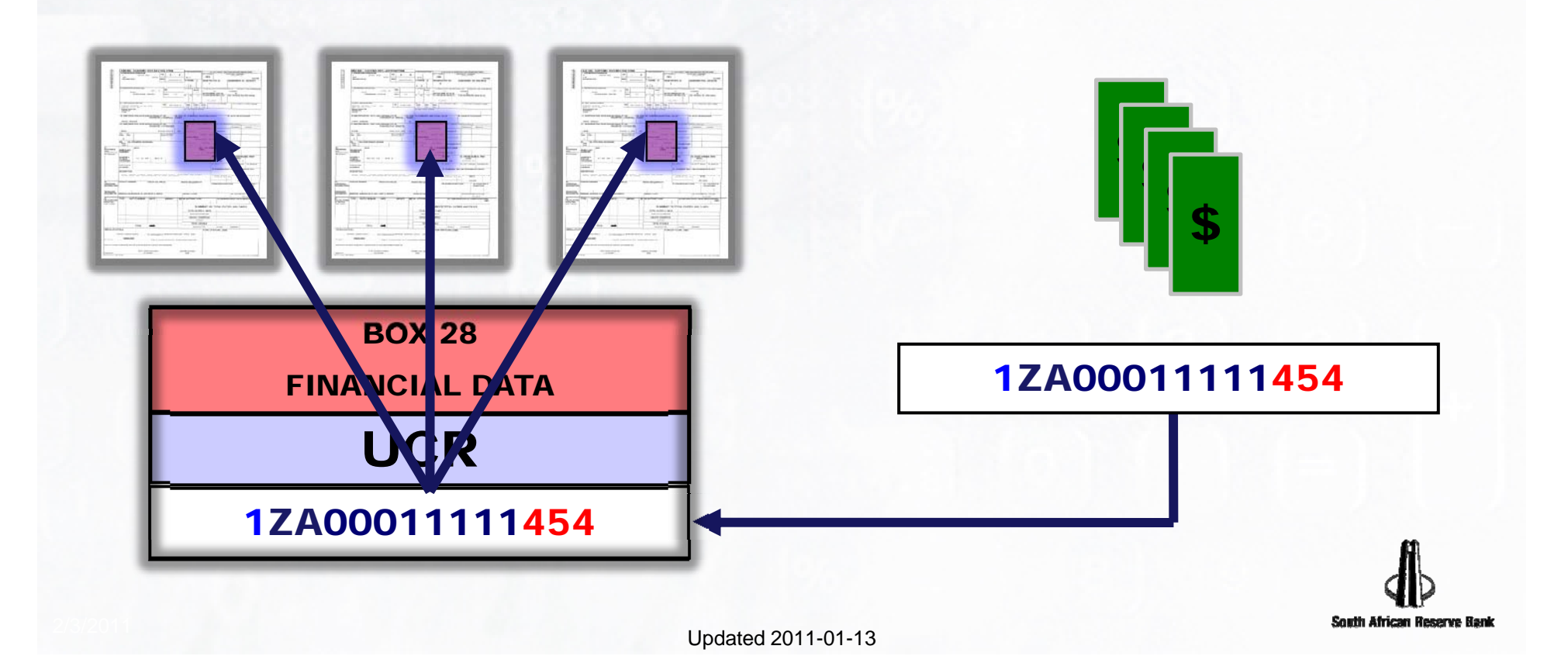

## SAD 500 : Box 28instalment payments - multiple exports

#### Allocate one UCR on first payment and use on all related export entries and later payments.

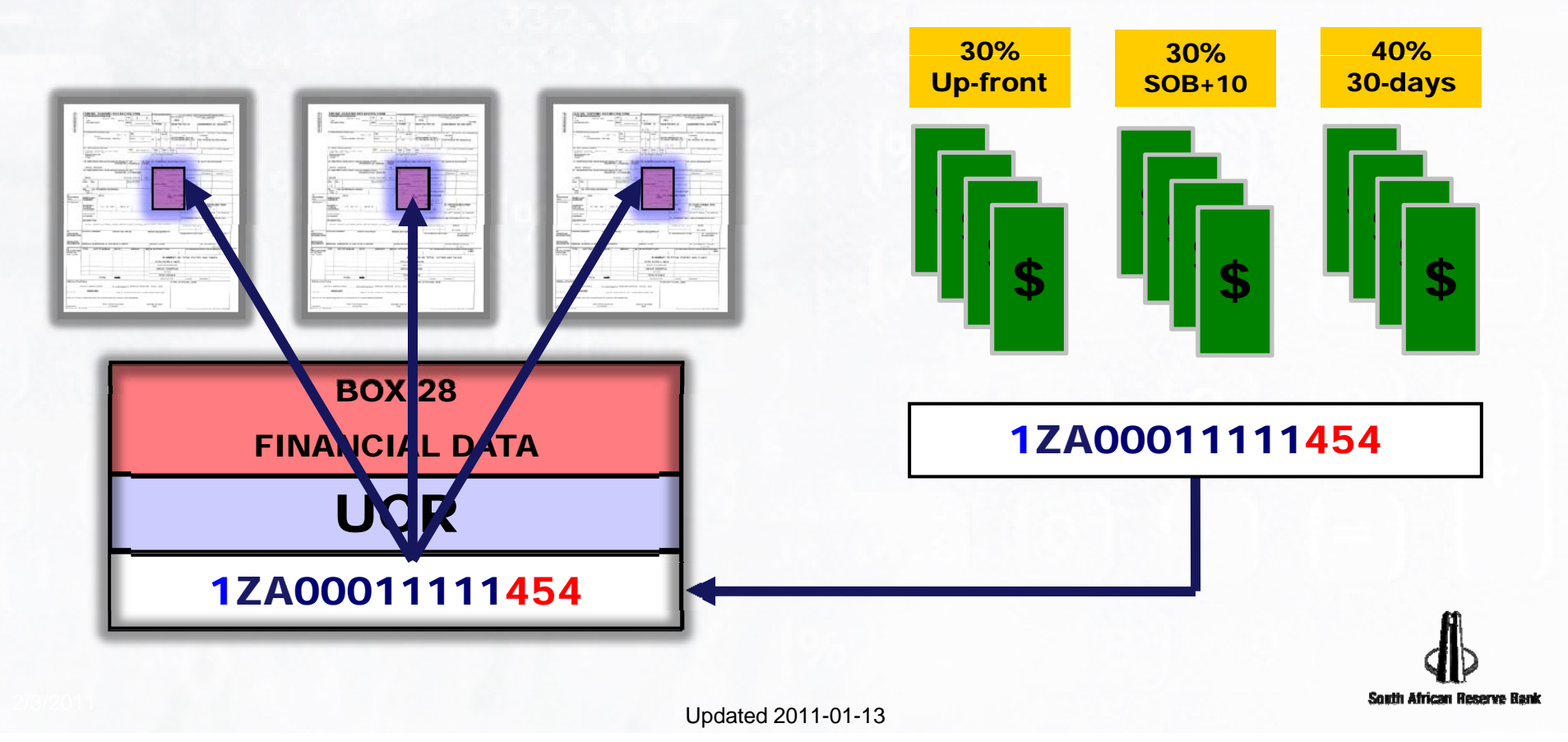

## SAD 500 : Box 28short shipments - prepaid exports

#### One UCR for first payment One UCR for 2nd payment

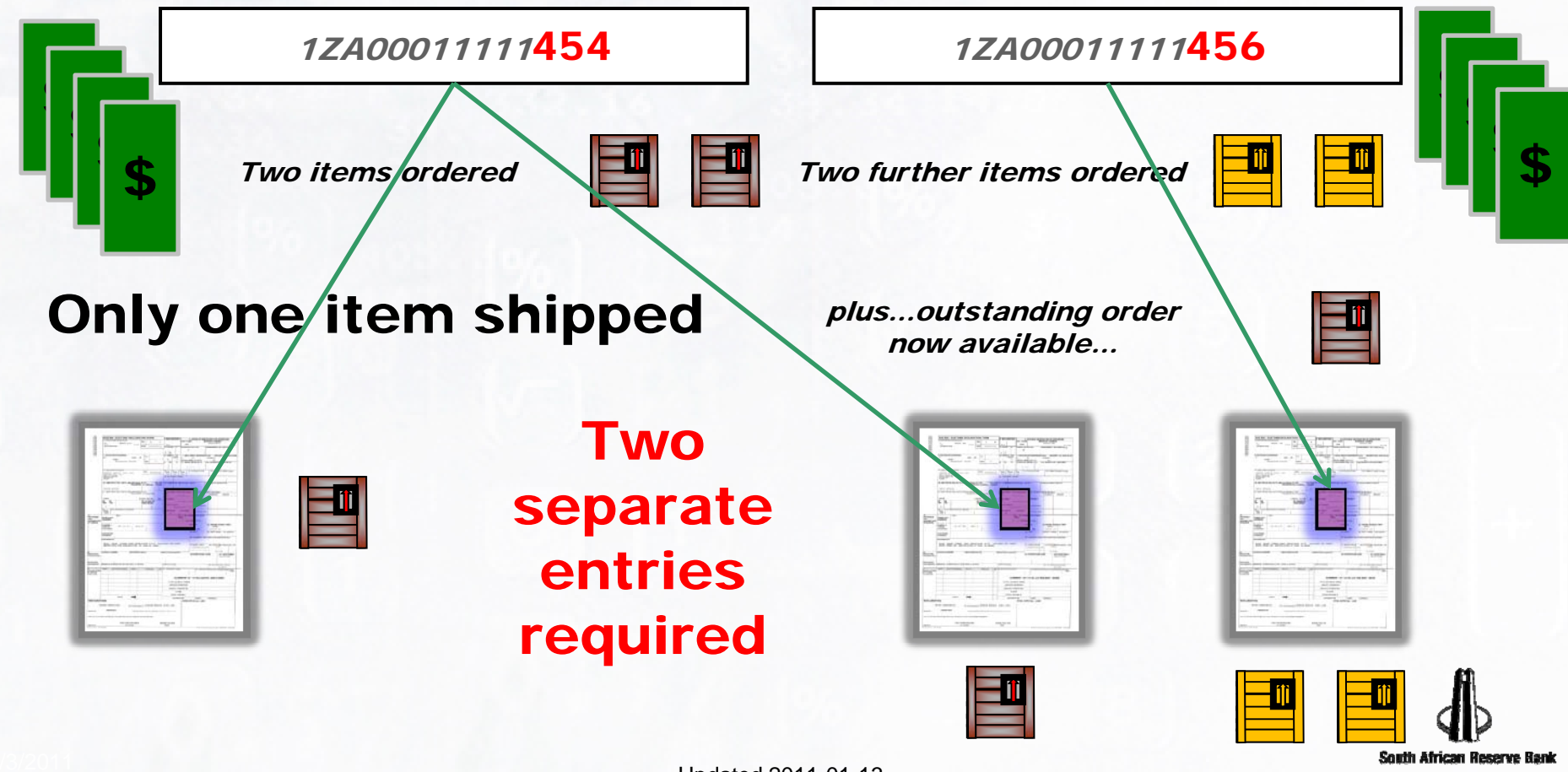

# Communication

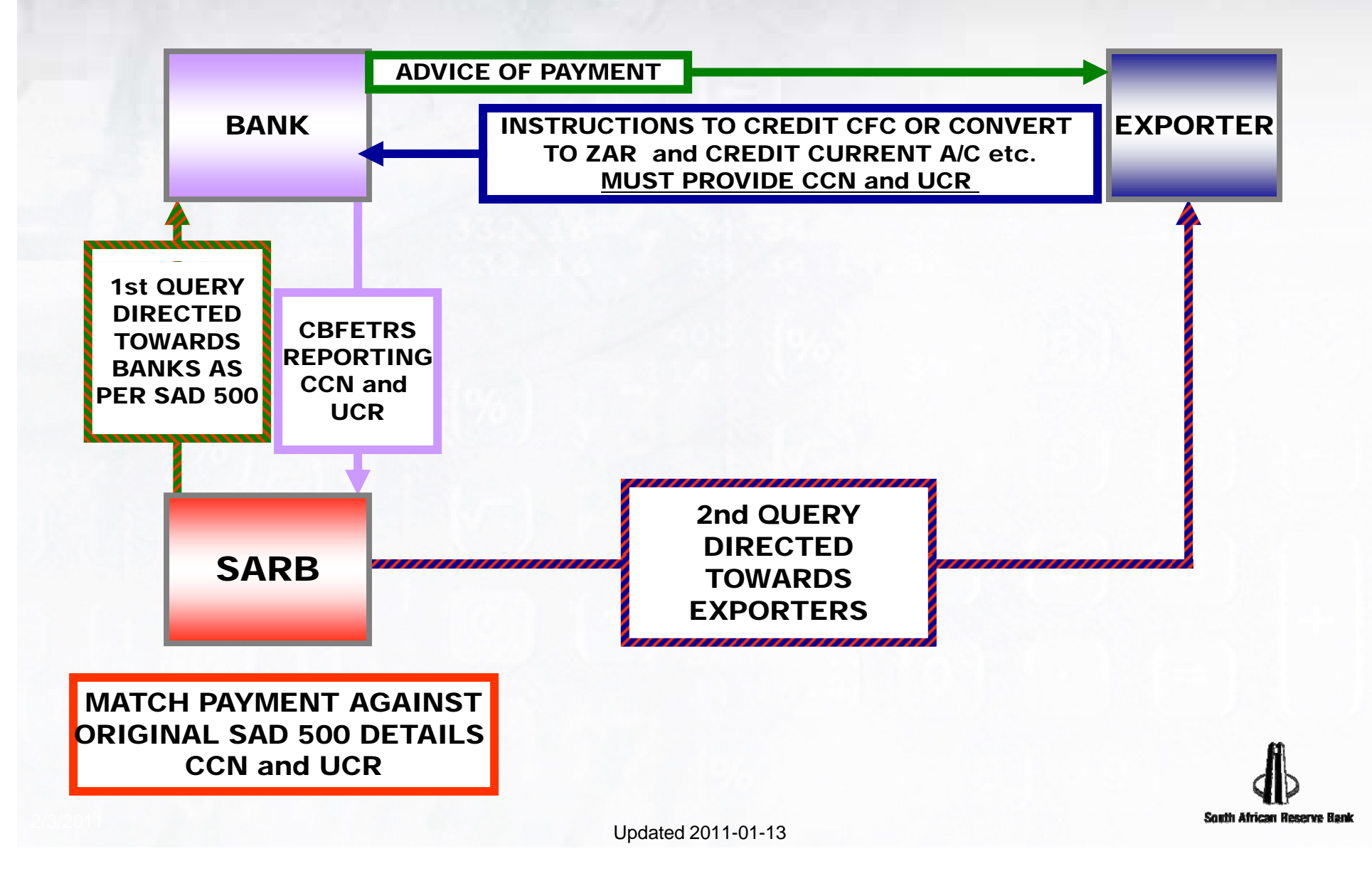

# Data reporting

- **In the case of the case** SARB receives two streams of data.
- $\mathcal{L}^{\text{max}}$ Customs provide SARB with export data.
- **Service Service**  Banks report to SARB the cross-border transactions via the CBFETRS.

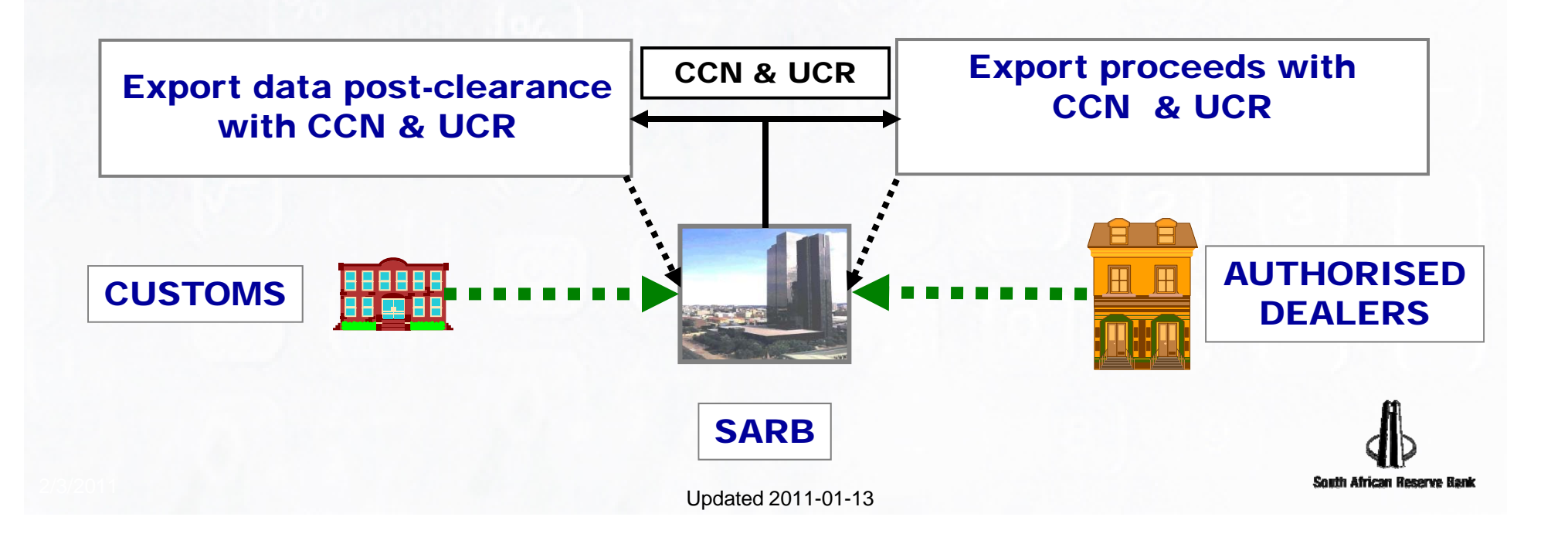

## Electronic export monitoring system

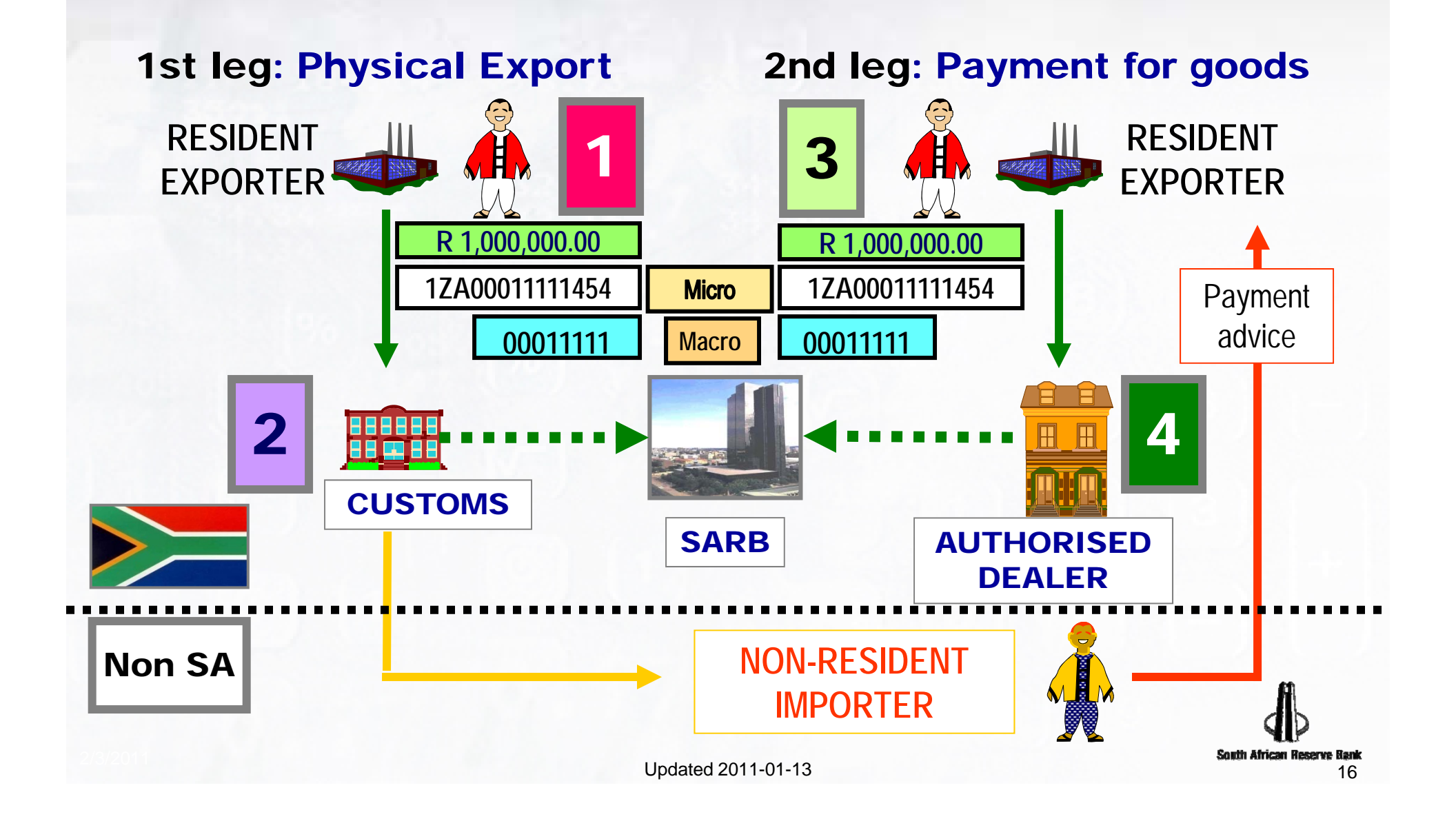

# Conclusion

- **The electronic export monitoring system** was implemented on 2011-01-03 via Exchange Control Circular No. 46/2010 dated 2010-12-20.
- **The success of the electronic export** monitoring system depends on accurate exports data reporting.

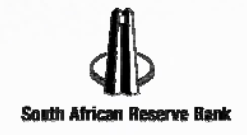